مقدمه :

در سالهای اخیر تولید و استفاده از رایانه رشد فزاینده ای کرده وبازار سخت افزار رایانه به یکی از بزرگترین بازارها در جهان تبدیل شده است . ساخت قسمتهای مختلف رایانه ها بر خلاف دستگاههای دیگر ً عموماً بوسیله تولید کننده نهایی انجام نمیشود بلکه اکثر تولیدکنندگان رایانه ، مونتاژکننده هستند و تنها فرق آنها با هم در نوع و کیفیت قطعات ورودی مورد استفاده میباشد.

رایانه های امروزی معمولا از ۱۰ تا ۱۵ قطعه تشکیل میشوند که جعبه به همراه منبع تغذیه ( Case ) یکی از این قطعات میباشد. چون برق مصرفی تمام قطعات داخلی رایانه توسط منبع تغذیه تامین میشود بدیهی است که کیفیت آن خيلي مهم ميباشد.

# منبع تغذيه رايانه منبع تغذیه رایانه ها در دو مدل  $\rm AT$  و  $\rm AT$  وجود دارد که در حال حاضر نوع دوم مورد استفاده قرار میگیرد . خطوط ولتاژ یک منبع تعذیه  $\text{ATX}$ به صورت زیر میباشد :  $20{\rm A}$  = 3.3v = جهت استفاده مادربرد ، کارتهای جانبی و پردازنده اصلی با قدرتی در حدود  $3{\rm v}$  = : جهت استفاده مادربرد ،کارتهای جانبی و انواع دیسک گردانها با قدرتی در حدود 35A  $+5v -$ : جهت استفاده کارتهای جانبی ، انواع دیسک گردانها و فن ها با قدرتی در حدود  $2A$  $+12$  -2A با قدرتی در حدود Stand By با قدرتی در حدود  $+5\mathrm{VSB}$  - $0.5$ A - جهت استفاده مادربرد با قدرتی در حدود  $5\,$ A - 5 $V$  $0.8$ A - جهت استفاده مادربرد با قدرتی در حدود  $12$

کیفیت منبع تغذیه رایانه بستگی به پارامترهای زیر دارد : ١- حداكثر جريان خروجي در هر كدام از خطوط ولتاژ آن ۲- پایداری ولتاژهای خروجی در محدوده های تعیین شده ( Stability ) ٣- عدم وجود نويز در خروجي ( Filtering ) ۴– محافظت در مقابل اتصال کو تاه . . ( AC in 200v~240v ) مقاسیت کم به نوسانات برق شهر ( مثلا با است

#### هدف يروژه :

در ایران سالانه حدود ۷۰۰ هزار رایانه شخصی مونتاژ میگردد و در نتیجه به همین تعداد نیز منبع تغذیه مصرف میشود و چون این منابع تغذیه از تامین کننده های مختلف داخلی یا خارجی خریداری میشود لازم است کیفیت محصول ارایه شده آنها مورد ارزیابی قرار گرفته و مشخصات ادعایی آنها بصورت عملی تایید شود . برای تست و ارزیابی کیفیت منبع تغذیه رایانه نیاز به دستگاه تست کننده بود که مشابه خارجی آن حدود ۳۰۰۰ هزار دلار است برای رفع این مشکل تصمیم به طراحی و ساخت چنین دستگاهی در غالب پروژه تحقیقاتی(پایان نامه تحصیلی) گرفته شد.

#### مشخصات عملکردی دستگاه :

این دستگاه از ۵ خصوصیت کیفی منبع تغذیه سه ۳ تای اولی را تست میکند و دو تای آخر را انجام نمی دهد که اگر لازم باشد در مدل بعدی اعمال خواهد شد .

دستگاه را میتوان در یکی از دو حالت دستی یا اتوماتیک مورد استفاده قرار داد.

#### حالت دستي :

این حالت کاری برای تست سریع و ساده ساخته شده و عملکرد آن به اینصورت میباشد که پس از روشن کردن دستگاه ، منبع تغذیه مورد نظر به آن وصل میگردد سپس با زدن کلیدهای افزایش یا کاهش بار الکتریکی روی هر کدام از ولتاژهای  $3\rm{v}$  ,  $+5\rm{v}$  ,  $+5\rm{v}$  ,  $+5\rm{v}$  ,  $+5\rm{v}$  ,  $+5\rm{v}$  ,  $+3.3\rm{v}$  کدام از ولتاژهای

#### حالت اتوماتيك

عملکرد اصلی دستگاه در این حالت کاری میباشد در حالت اتوماتیک این دستگاه از طریق درگاه چاپگر ( LPT PORT ) به رایانه وصل میشود و از این به بعد انجام انواع الگوریتم های تست از طریق نرم افزار صورت میگیرد ً در این حالت یک برنامه نویس با در دست داشتن ۵ ولتاژ اصلی منبع تغذیه  $-$ 12v,+5v,+3.3v ) و امکان اعمال ۱۶ نوع بار روی هر کدام از ۳ خط ولتاژهای مثبت انواع تستها (12v,+5v,+3.3v را برنامه نویسی کند..

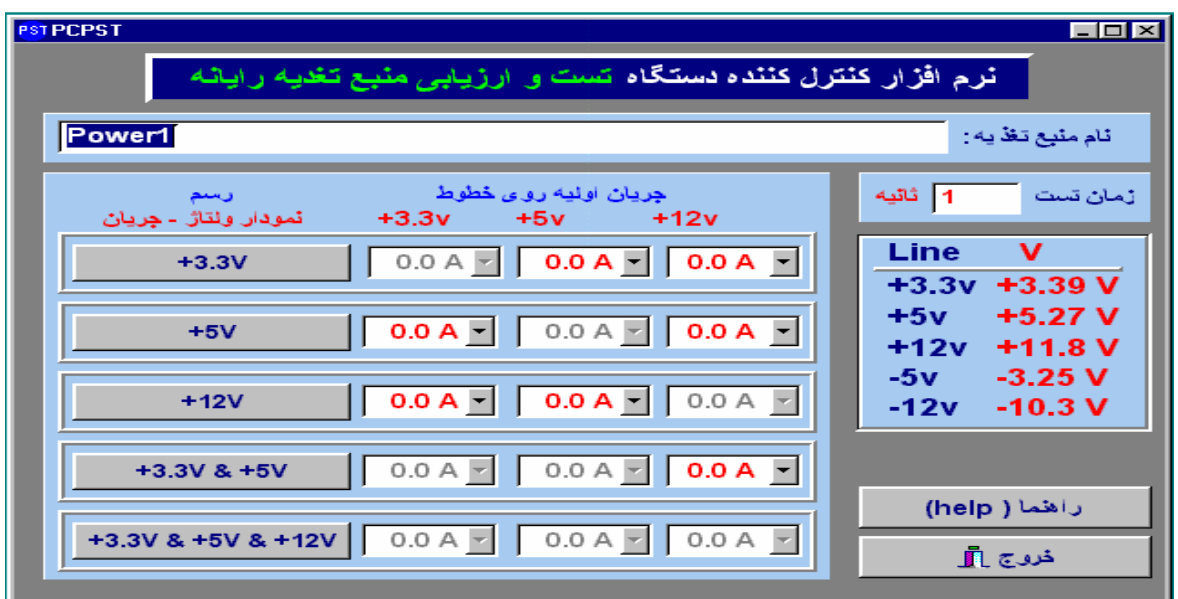

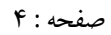

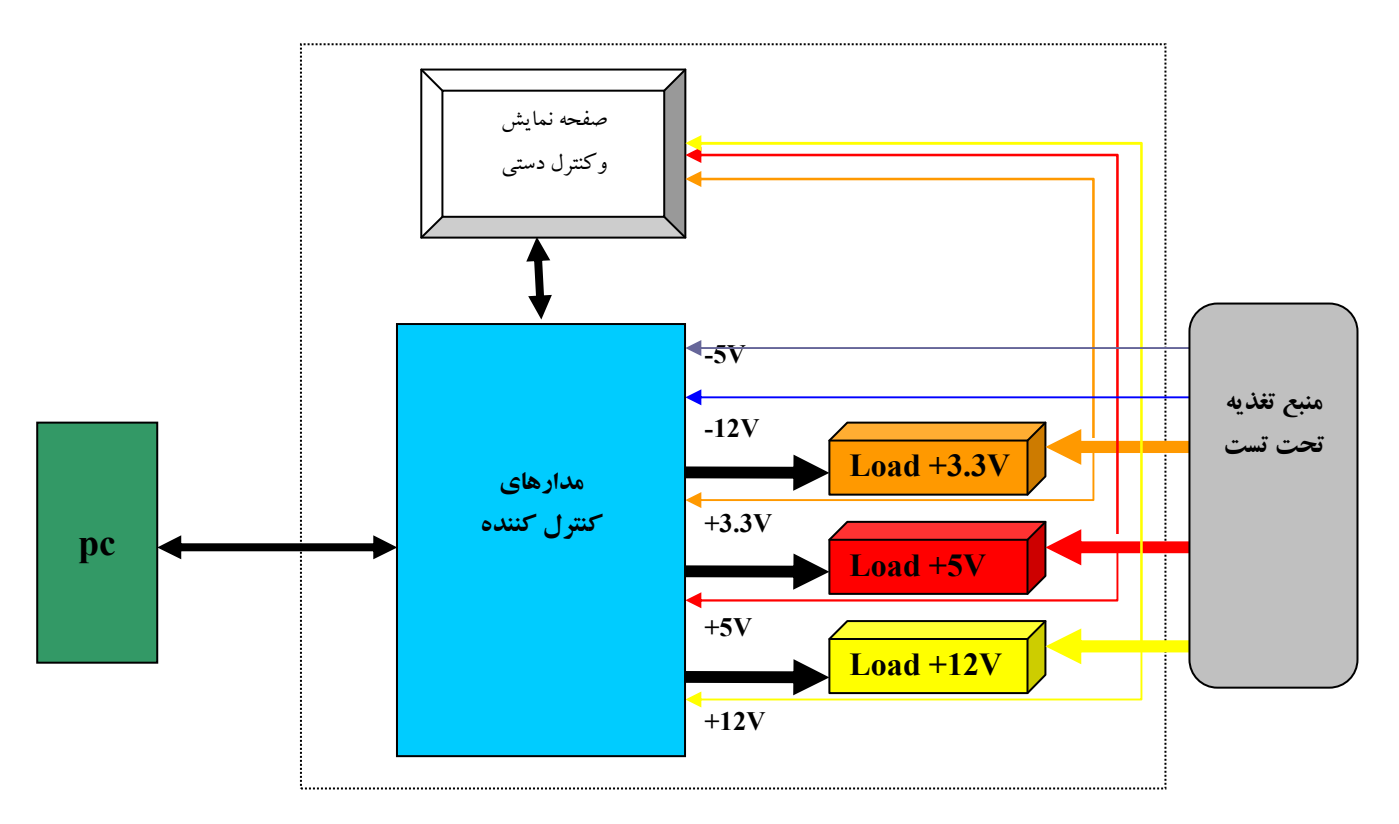

بلوك دياگرام دستگاه pc pst

\* بار الكتريكي ( Load )

برای کشیدن جریان مشخص از یک منبع تغذیه  ${\rm DC}$  و با فرض ثابت ماندن ولتاژ می توان طبق رابطه

$$
I = \frac{V}{R}
$$

جريان را بدست آورد. ( I : جريان ، V : ولتاژ ، R : مقاومت )

بطور مثال اگر قرار باشد از خط ولتاژ  $\rm V=+5$  جریانی برابر  $\rm A=1=2$  کشیده شود مقدار مقاومت باید . ماشد R=0.2 ohm

برای این دستگاه سه بارالکتریبی Load12, Load5 , load3.3 ساخته شده است که هرکدام از این بارها دارای ۱۵ حالت میباشند یعنی اندازه مقاوت آنها بین  $\rm R=r/15$  تا  $\rm k=r/15$  تغییرمیکند که با فرض ثابت ماندن ولتاژ، جريان كشيده شده بين I=i تا i J=i خواهد شد.

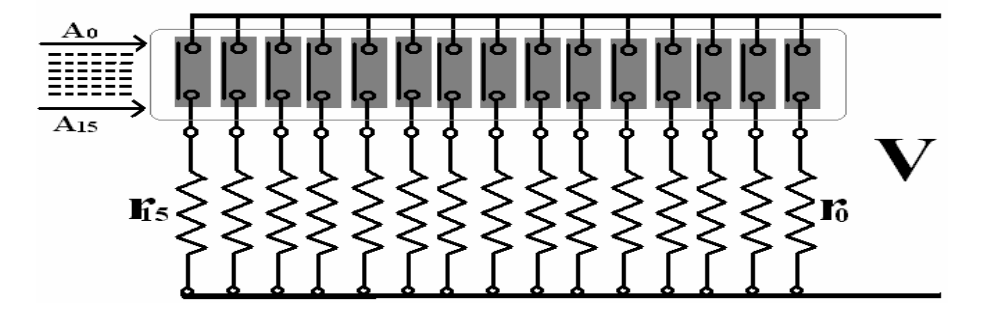

#### بلوک دیاگرام بارالکتریی

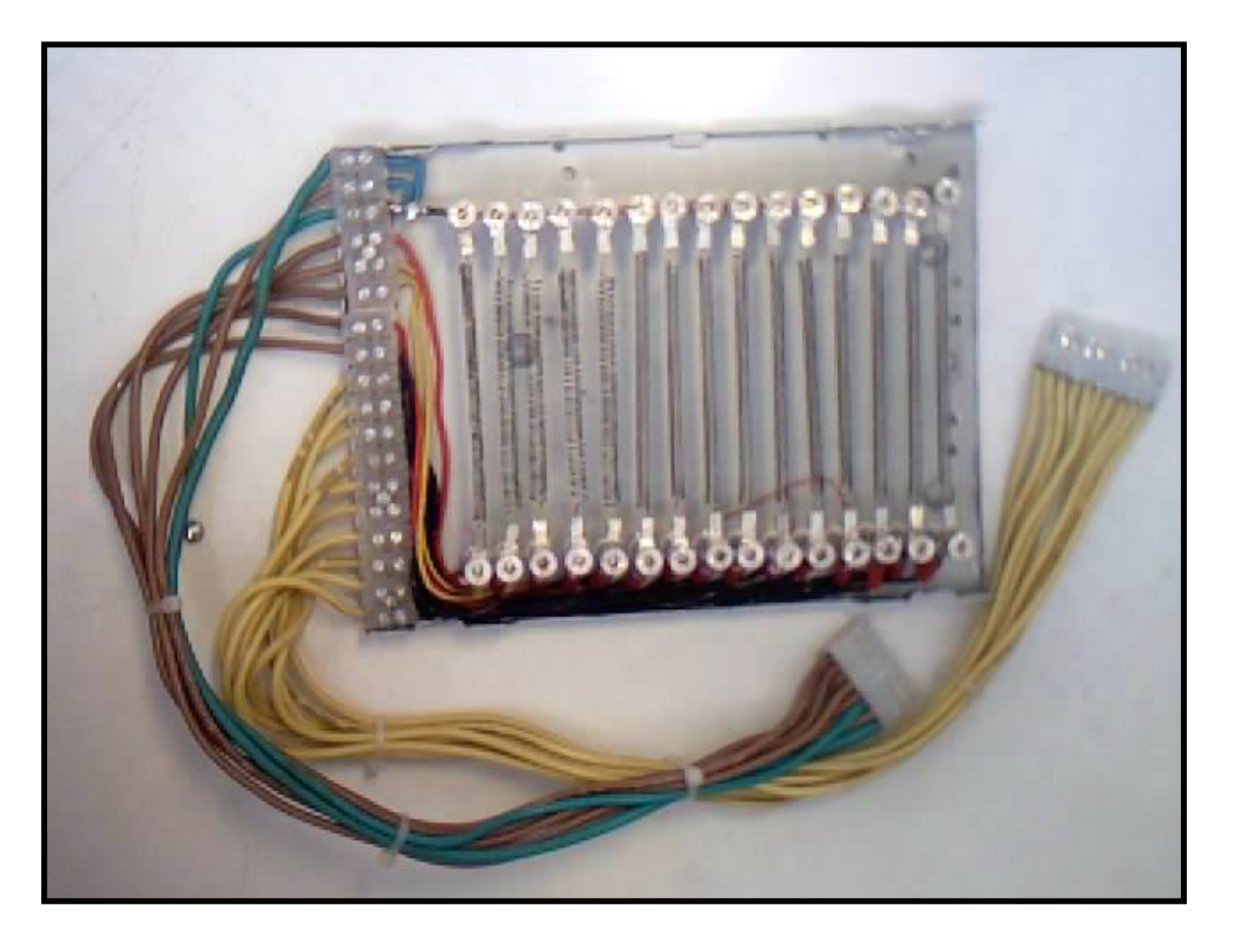

تصویر بار الکتریبی

شکل هر سه بارالکتریکی این دستگاه یکسان میباشد و تنها فرق آنها در اندازه مقاومت r میباشد.

که با تغییر مقدار مقاومت r مقدار i نیز تغییر خواهد کرد

بطور مثال برای ولتاژ  $V=+1$  اگر  $Z$ =1 خواسته شود در آنصورت

$$
r = \frac{V}{i} \Rightarrow r = \frac{12}{2} = 6\Omega
$$

كه در آنصورت حداكثر جريان كشيده شده از اين خط ولتاژ برابر با 30A =[5] خواهد شد. \*\* صفحه نمایش و کنترل دستی

در حالت دستی این دستگاه برای هر کدام از سه خط ولتاژ اصلی از واحدهای زیر استفاده شده است :

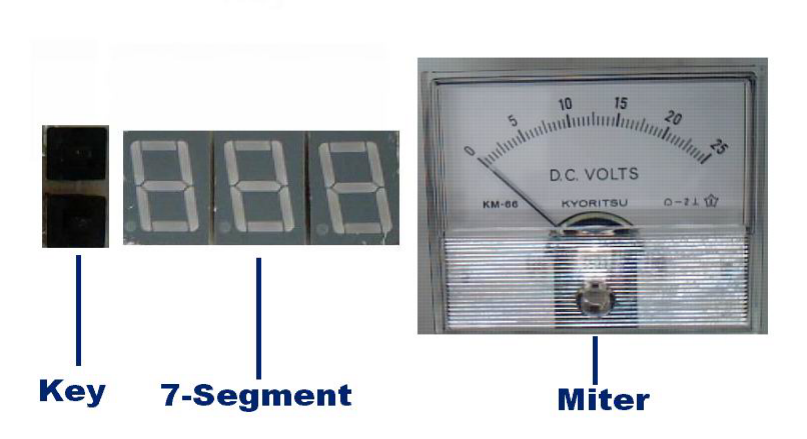

طرز کار این قسمت دستگاه بدینصورت میباشد که با زدن کلید بالایی یک بار الکتریکی کوچک ( r ) به بارهای قبلي اضافه ميشود ودر نتيجه جريان خط افزايش مي يابد و مقدار آن بر حسب آمير توسط صفحه -7 Segment نمایش داده میشود و همچنین مقدار ولتاژ خط نیز توسط Miter نمایش داده خواهد شد. با زدن کلید پایین عکس عمل قبلی انجام خواحد شد.

\* مدارهای کنترل کننده این قسمت دستگاه از قسمتهای زیر تشکیل شده است : ۱- برد کنترل کننده بارهای الکتریکی ۲- برد کنترل کننده صفحه نمایش ۳- برد کنترل کننده مرکزی

# ۱- برد کنترل کننده بارهای الکتریکی

وظیفه این برد وارد یا خارج کردن بارهای الکتریکی بوسیله رله از مدار میباشد .

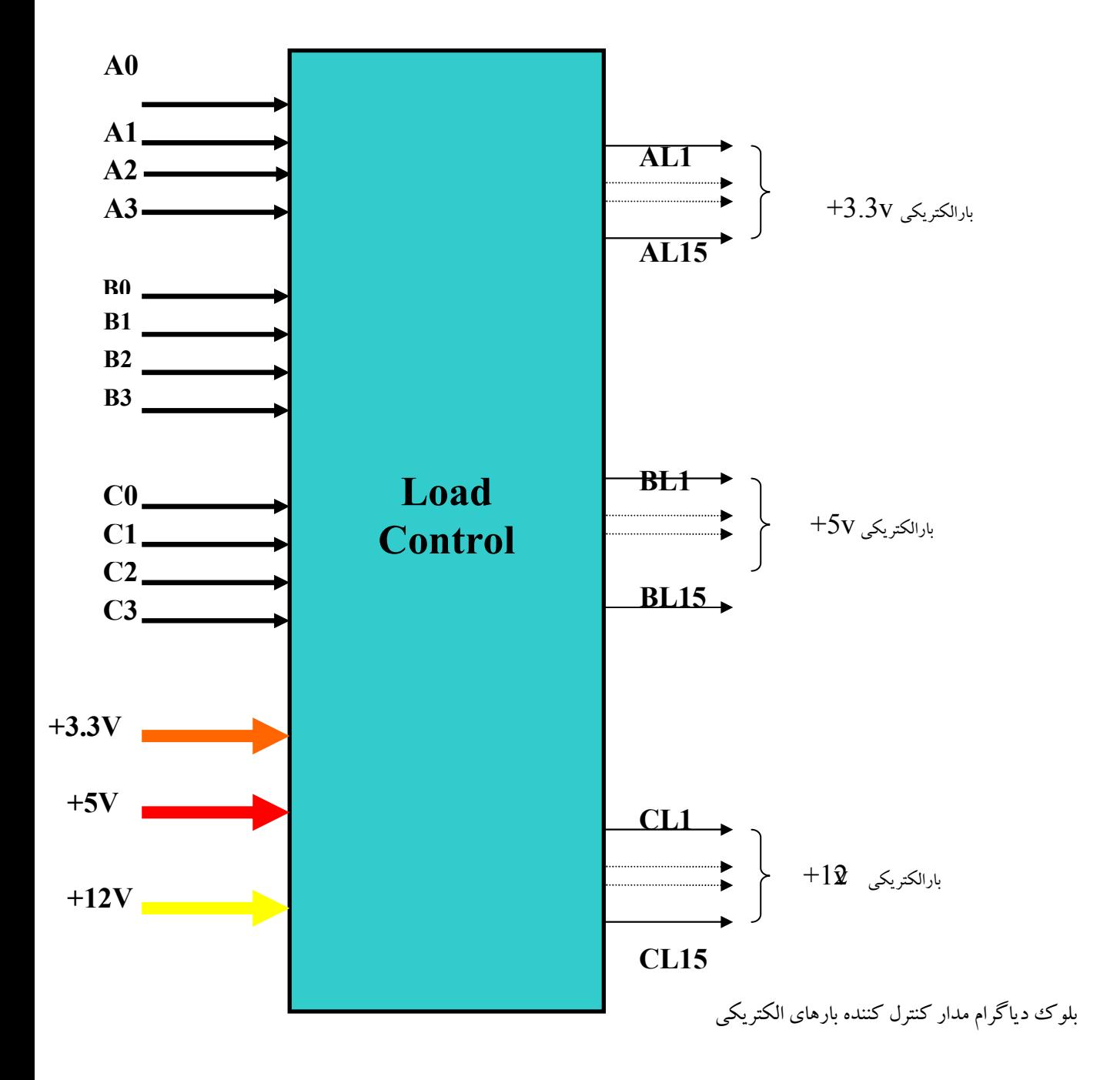

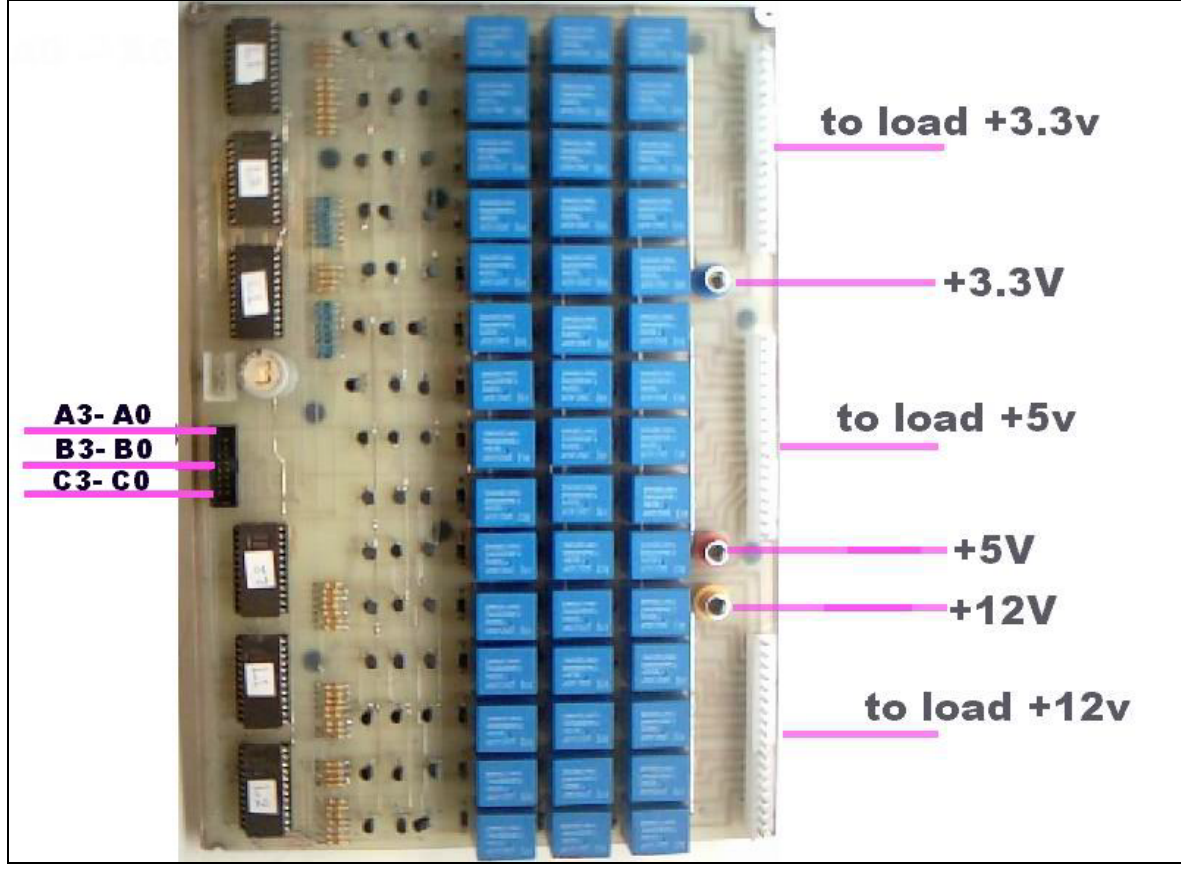

تصویر برد کنترل کننده بارهای الکتریکی

### <u>طرز کار :</u>

بوسیله خطوط آدرس A0 تا A3 یکی از ۱۶خانه حاقظه EPROM انتخاب میشود و چون ۱۵ عدد بار در هر کدام از خطوط وجود دارد پس نیاز به ۱۵ بیت برای هر آدرس میباشد که برای اینکاردو عدد Eprom لازم است .

حال  $\rm{EPROM}$ ها باید به گونه ای برنامه ریزی شوند که به ازای آدرس  $0$  هیچکدام از رله ها فعال نشده و به ازای آدرس 15 تمام ۱۵ رله ها فعال شوند وچون در خروجی EPROMها از ترانزیستورهای نوع PNP استفاده شده پس بیت  $1$  یعنی خاموش بودن رله و بیت  $0$  یعنی روشن بودن رله :

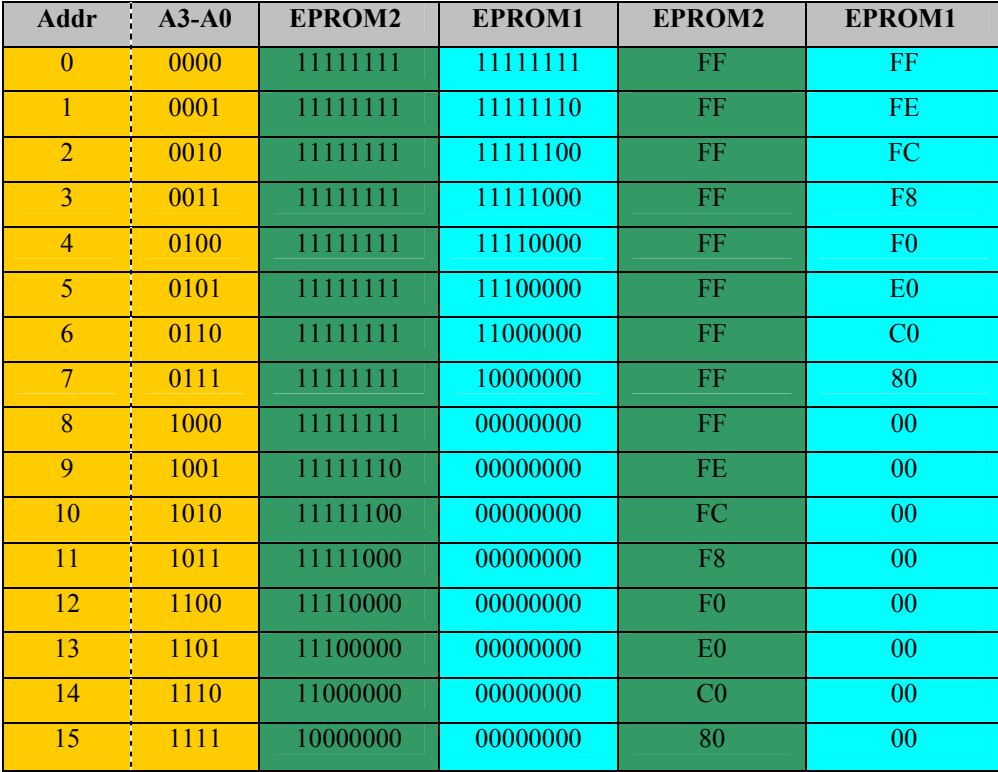

محتوای سه تا از EPROM1ها ستون EPROM1 و سه تای دیگر ستون EPROM2 میباشد.

۲-برد کنترل کننده صفحه نمایش

این برد جریان کشیده شده از هر کدام از خطوط ولتاژ را نمایش میدهد . مقدار جریان برای هر کدام از وضعیت ها ( ۱ تا ۱۵ ) قبلا اندازه گیری شده و در داخل EPROM ها ذخیره شده است .

ازاین برد سه عدد ساخته شده است .

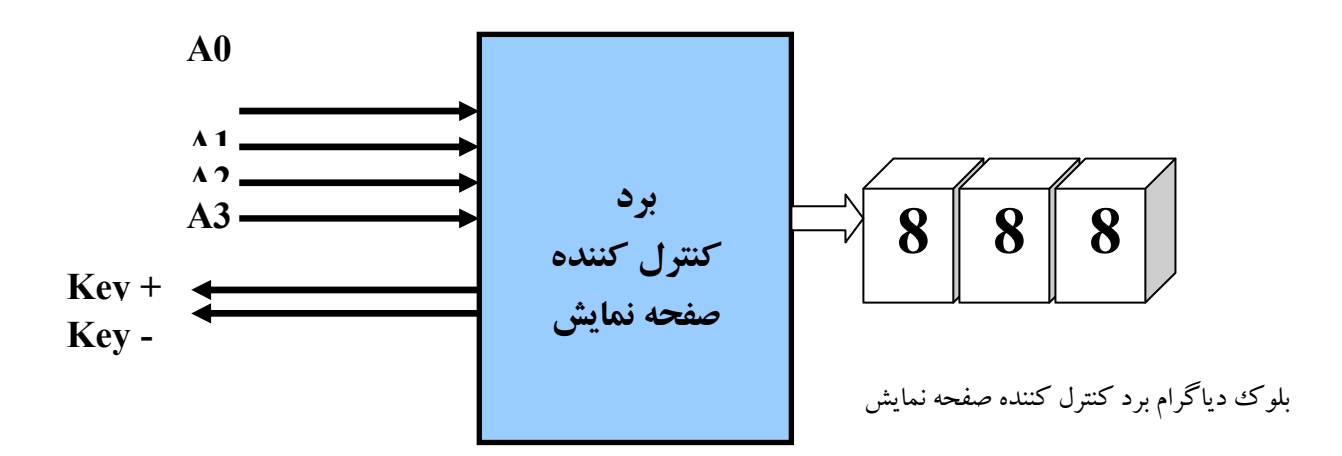

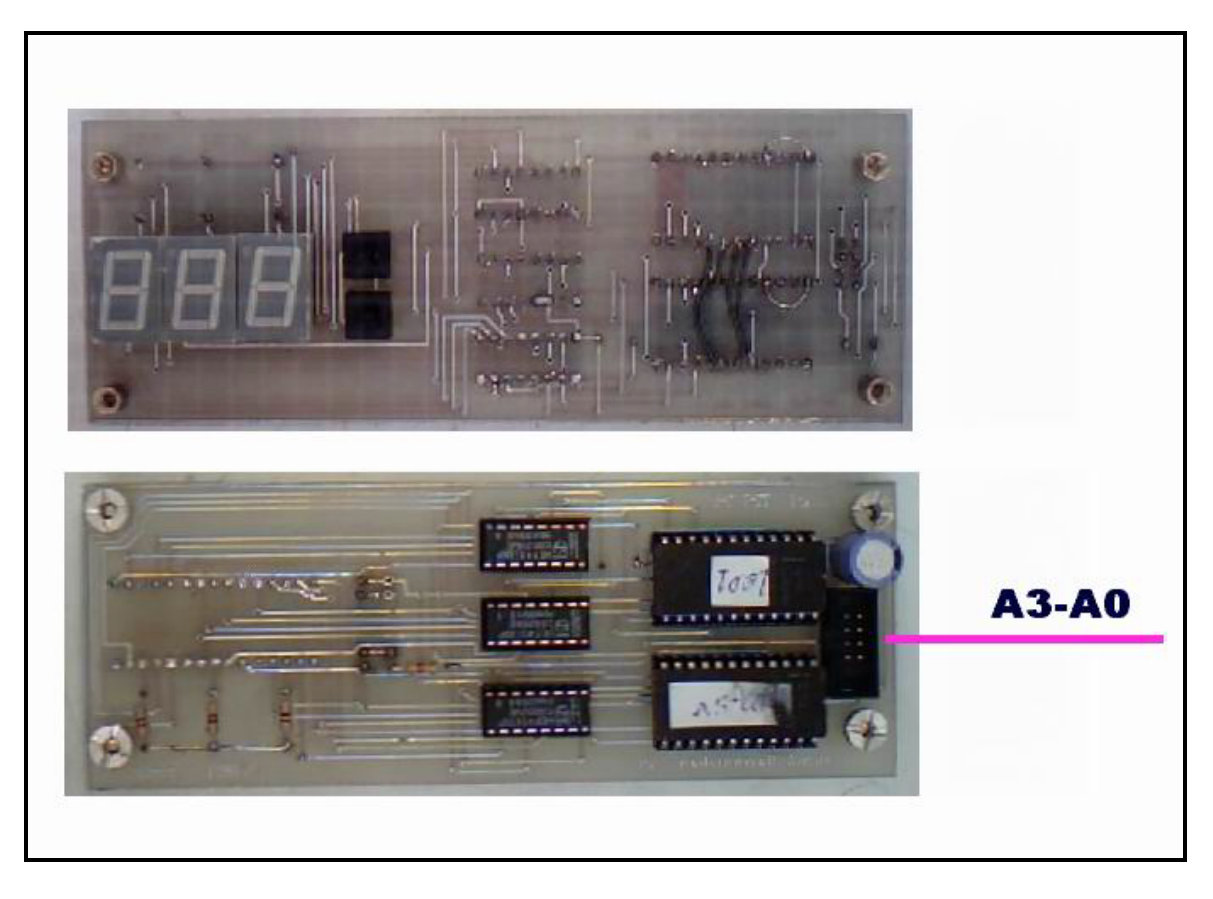

تصویر از روبرو و پشت برد کنترل کننده صفحه نمایش

### 3- برد کنترل کننده مرکزی

این برد هسته مرکزی دستگاه میباشد و وظیفه آن :

- ارتباط با رایانه از طریق درگاه موازی
- اندازه گیری ۵ ولتاژ منبع تغذیه تحت تست بوسیله A (D ) A to D (
- ایجاد آدرس انتخاب بارالکتریکی برای هر کدام از سه خط در حالت دستی
	- برقراری ارتباط بین خود و قسمتهای دیگر دستگاه .

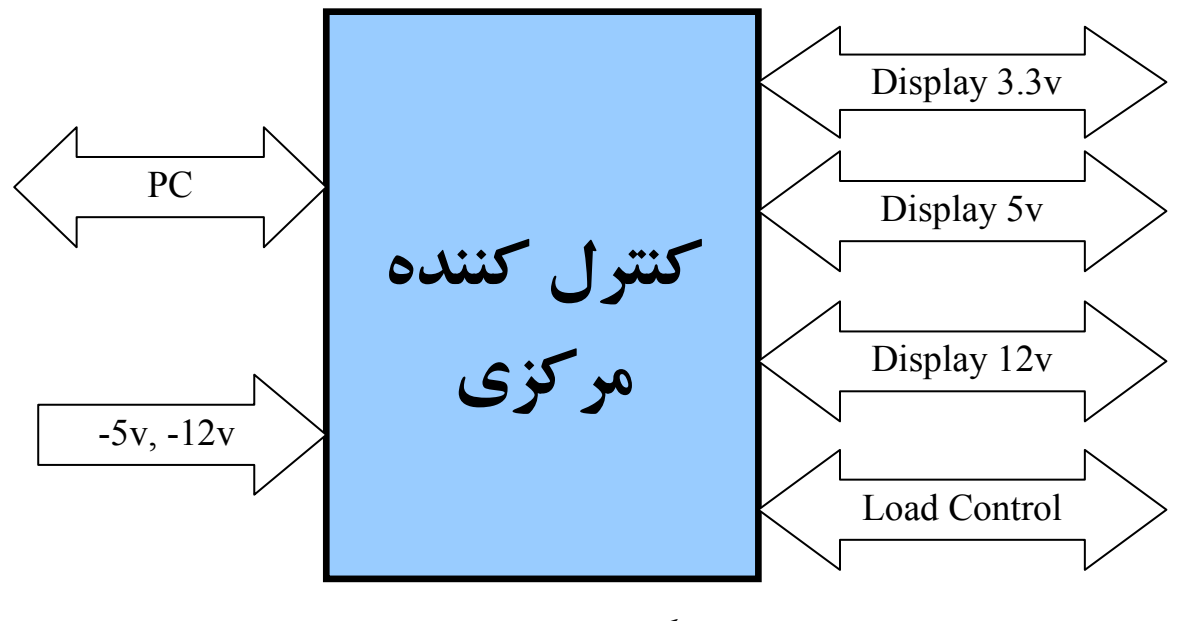

بلوک دیاگرام برد کنترل کننده مرکزی

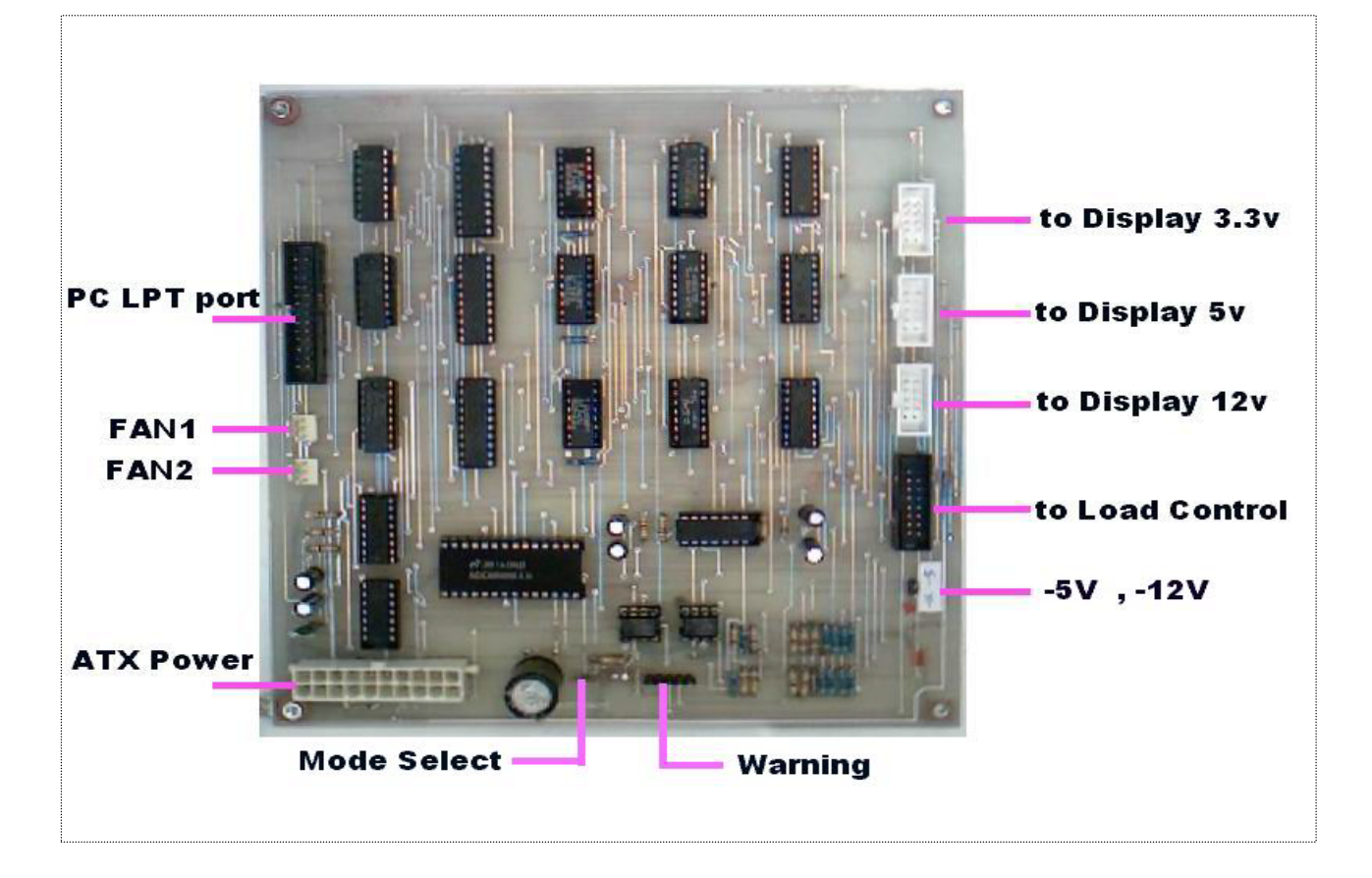

تصویر برد کنترل کننده مرکزی

#### ترمينال ورودي

برای وصل کردن منبع تغذیه تحت تست به دستگاه از ترمینال مخصوص استفاده میشود :

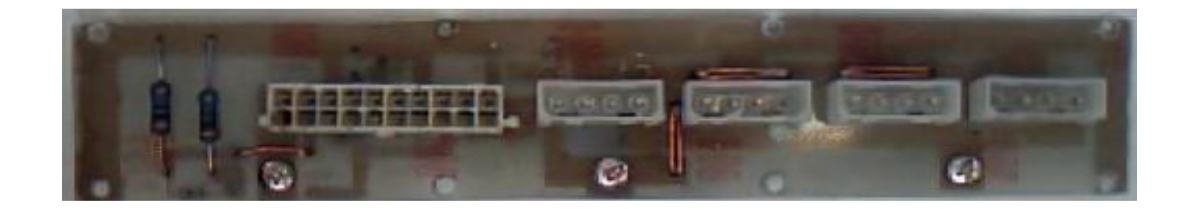

تصوير برد ترمينال ورودي از طریق این ترمینال ۵ خط ولتاژ به برد مرکزی و برد کنترل کننده بارهای الکتریکی وصل میشوند به دلیل زیاد بودن جریان ۳ خط از کابلهای نمایش داده شده در شکل زیر استفاده شده است :

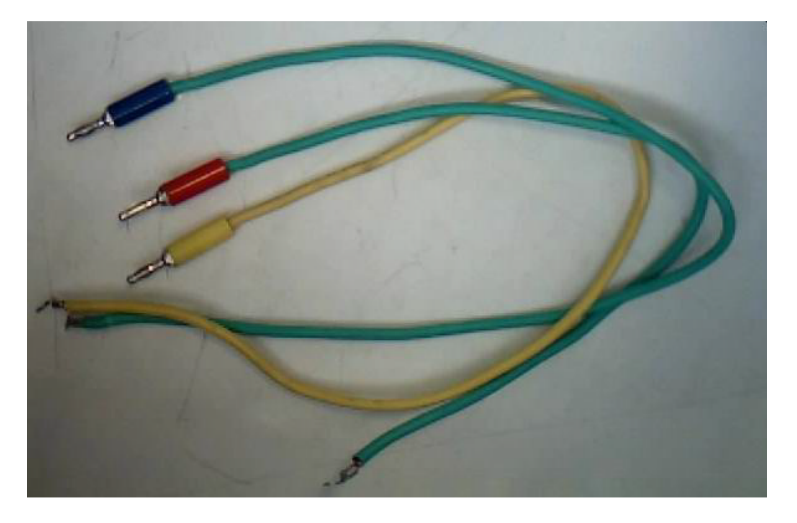

تصویر کابلهای ارتباطی بین ترمینال ورودی و بردها

برای ارتباط بین بردهای مختلف با همدیگر از کابل های داده که در شکل زیر دیده میشود استفاده شده است :

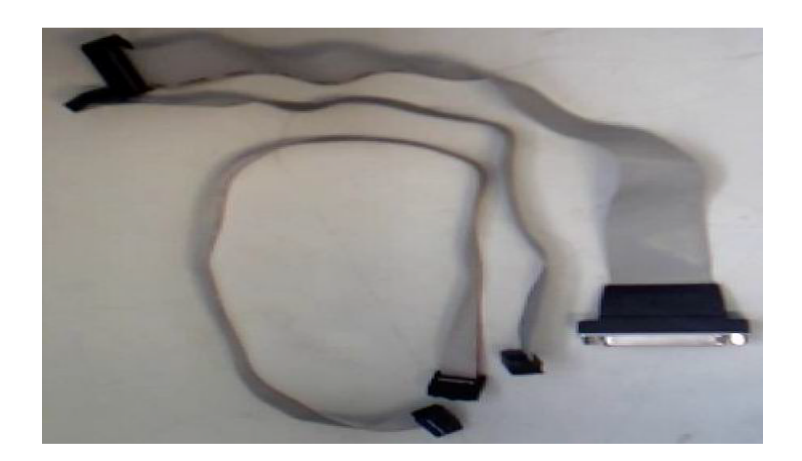

تصویر کابلهای داده ارتباطی بین بردها

پس ازمونتاژ صفحه جلوی دستگاه بصورت زیر در آمد ابعاد این دستگاه 30x35cm ابعاد این دستگاه

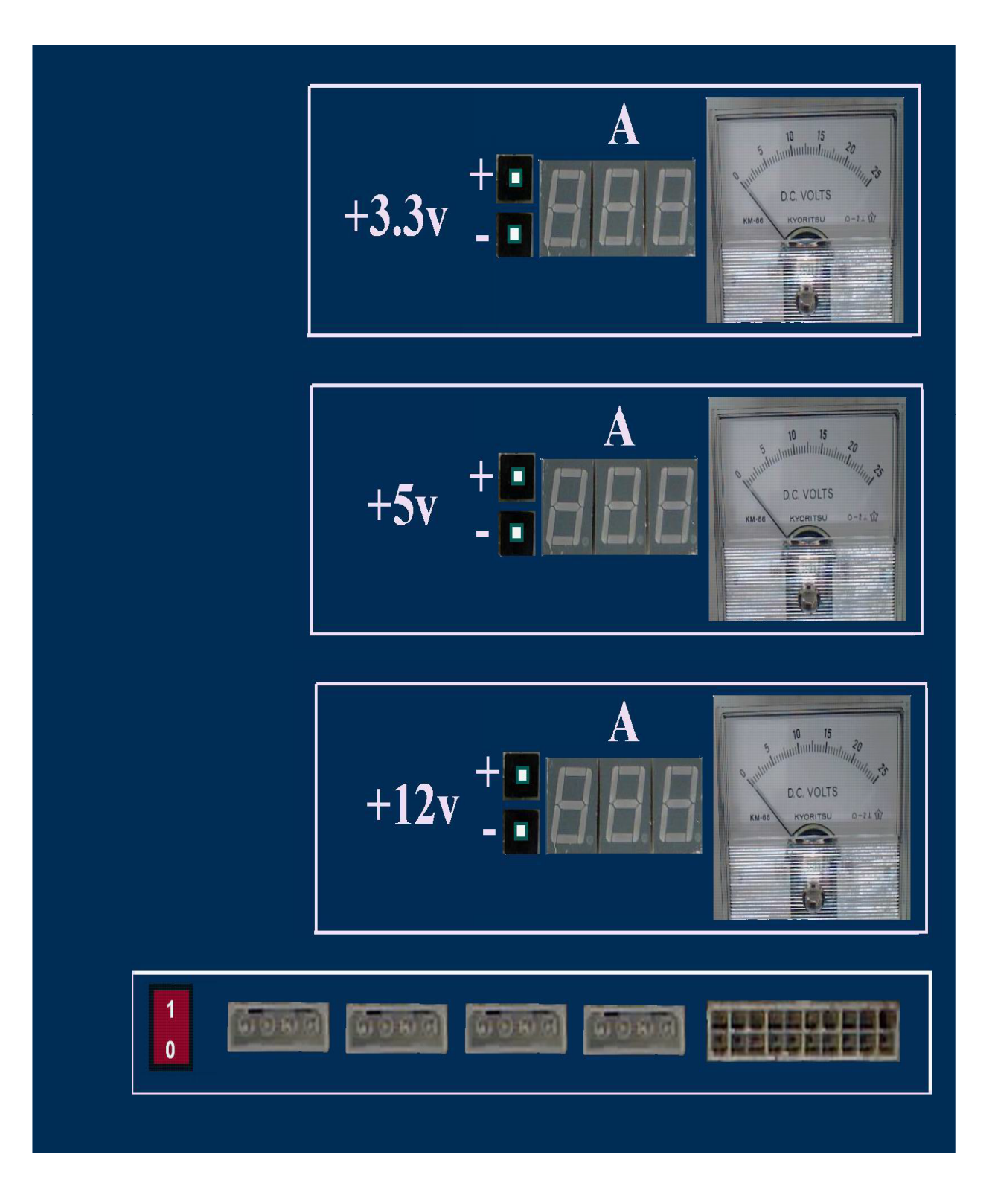

شکل پنل جلوی دستگاه

# حالت نرم افزاري

عملکرد اصلی دستگاه در این حالت میباشد بطوریکه انواع الگوریتم های تست را میتوان پیاده سازی کرد ًدر نسخه اول برنامه PCPST تنها یک سری از تستها پیاده سازی شده است که در صورت نیاز میتوان آنها را توسعه داد از قبیل انواع شیبه سازیها و …

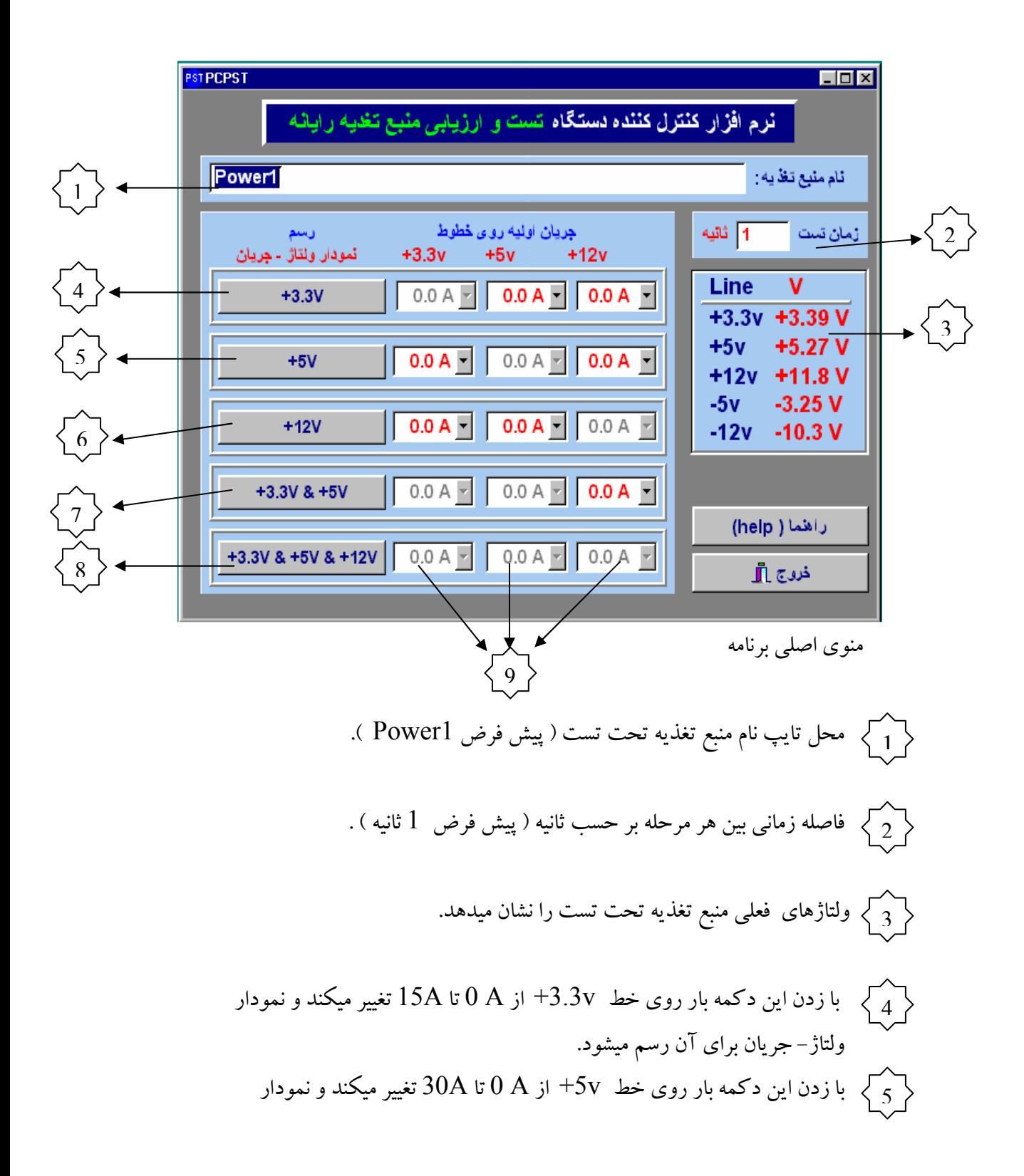